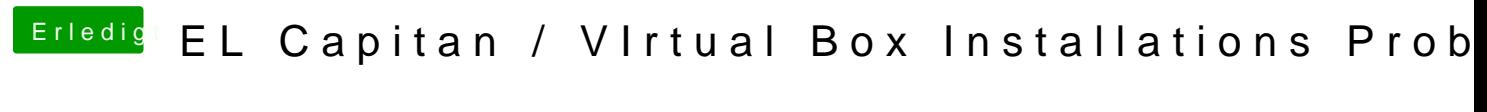

Beitrag von Hardy777 vom 30. Oktober 2017, 00:57

Die Kexte kann ich die einfach rüber Kopieren oder geht das dann nur mit z.